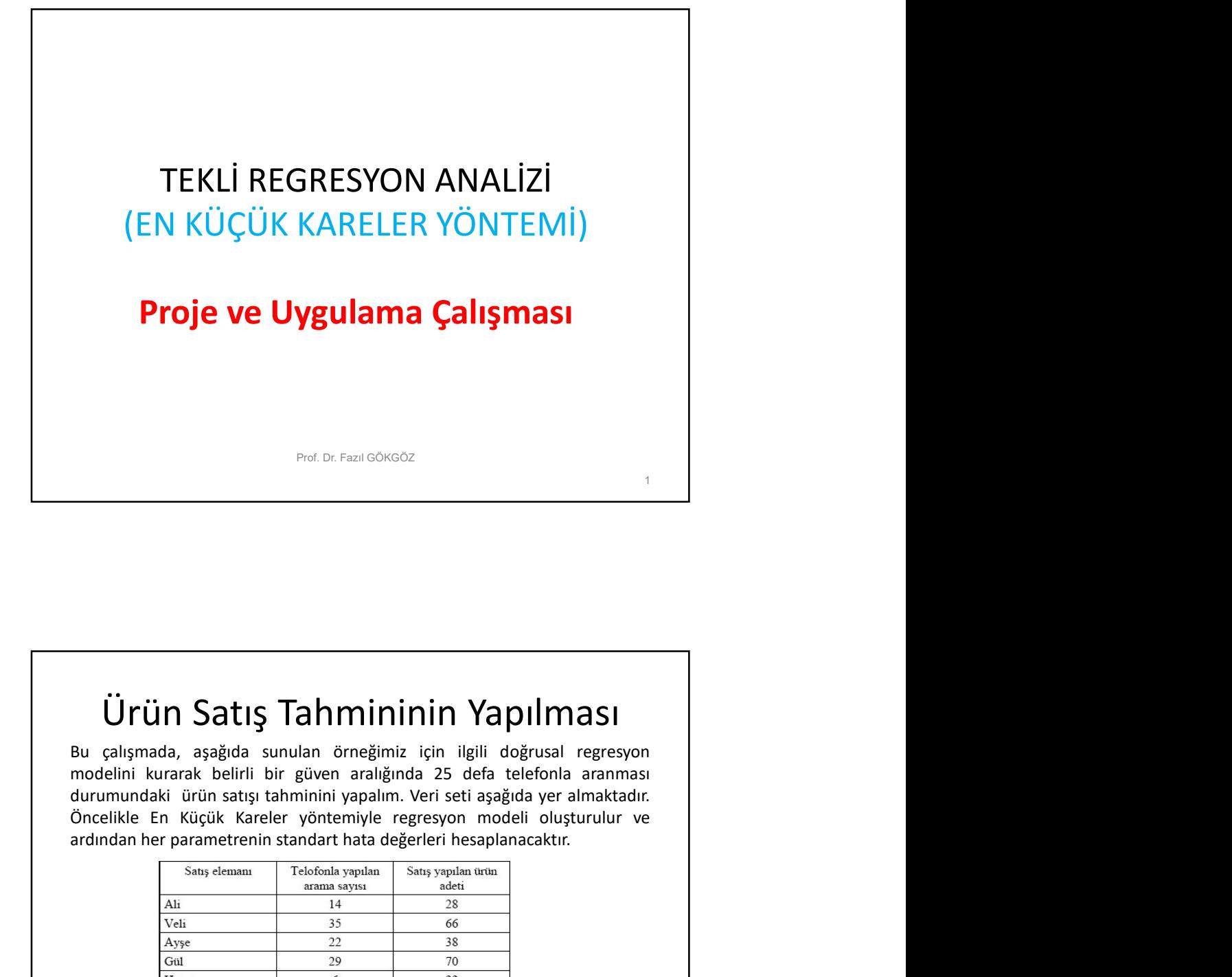

## Ürün Satış Tahmininin Yapılması

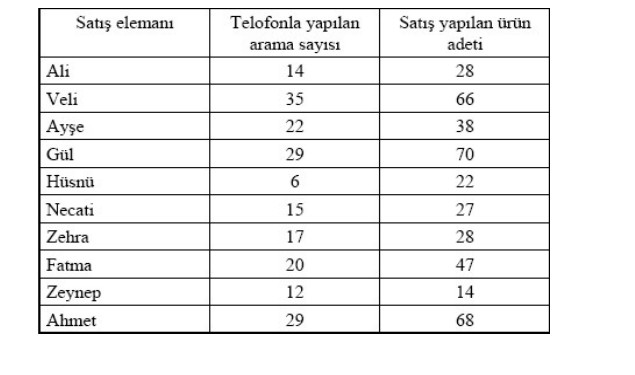

Prof. Dr. Fazıl GÖKGÖZ 2

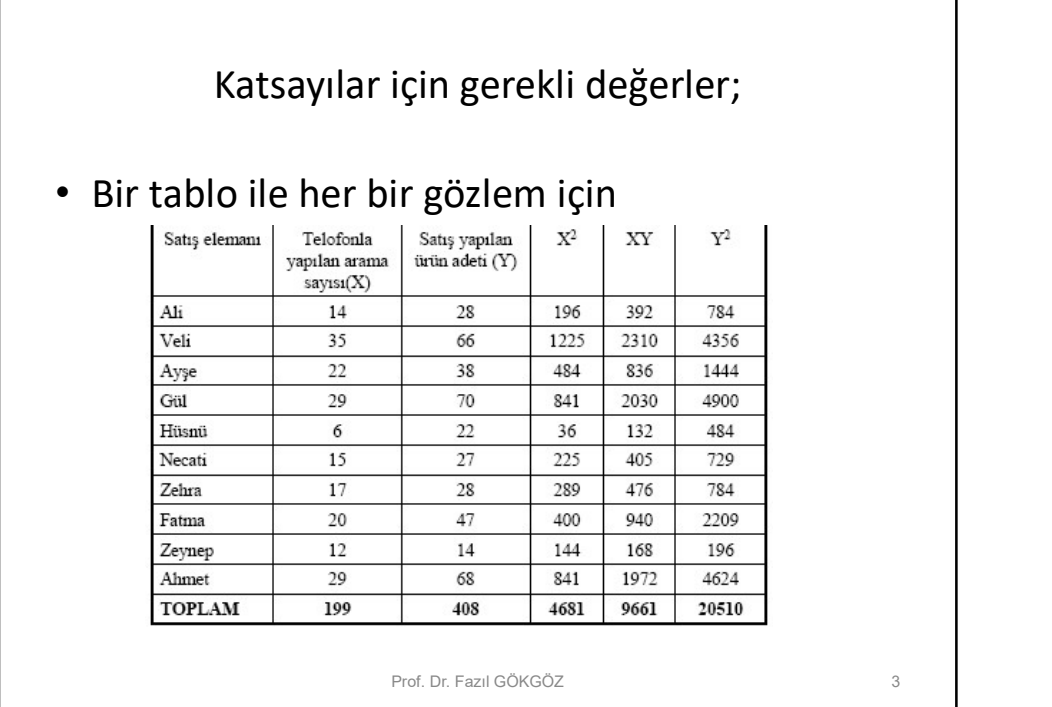

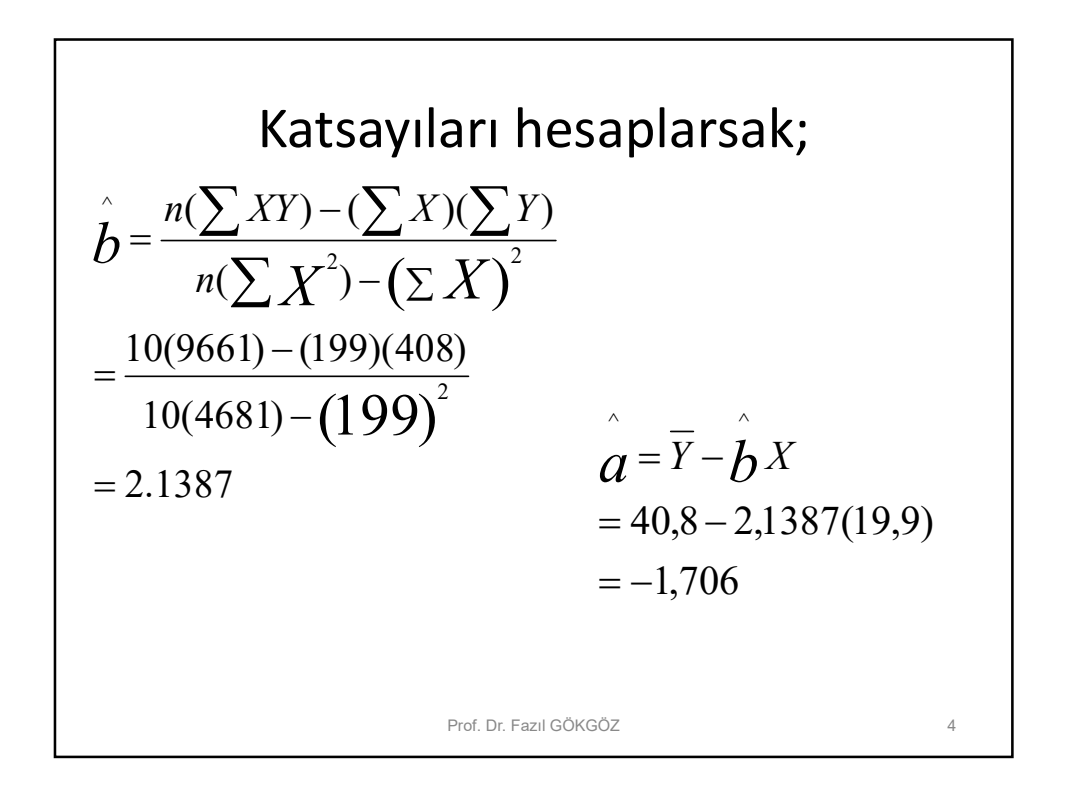

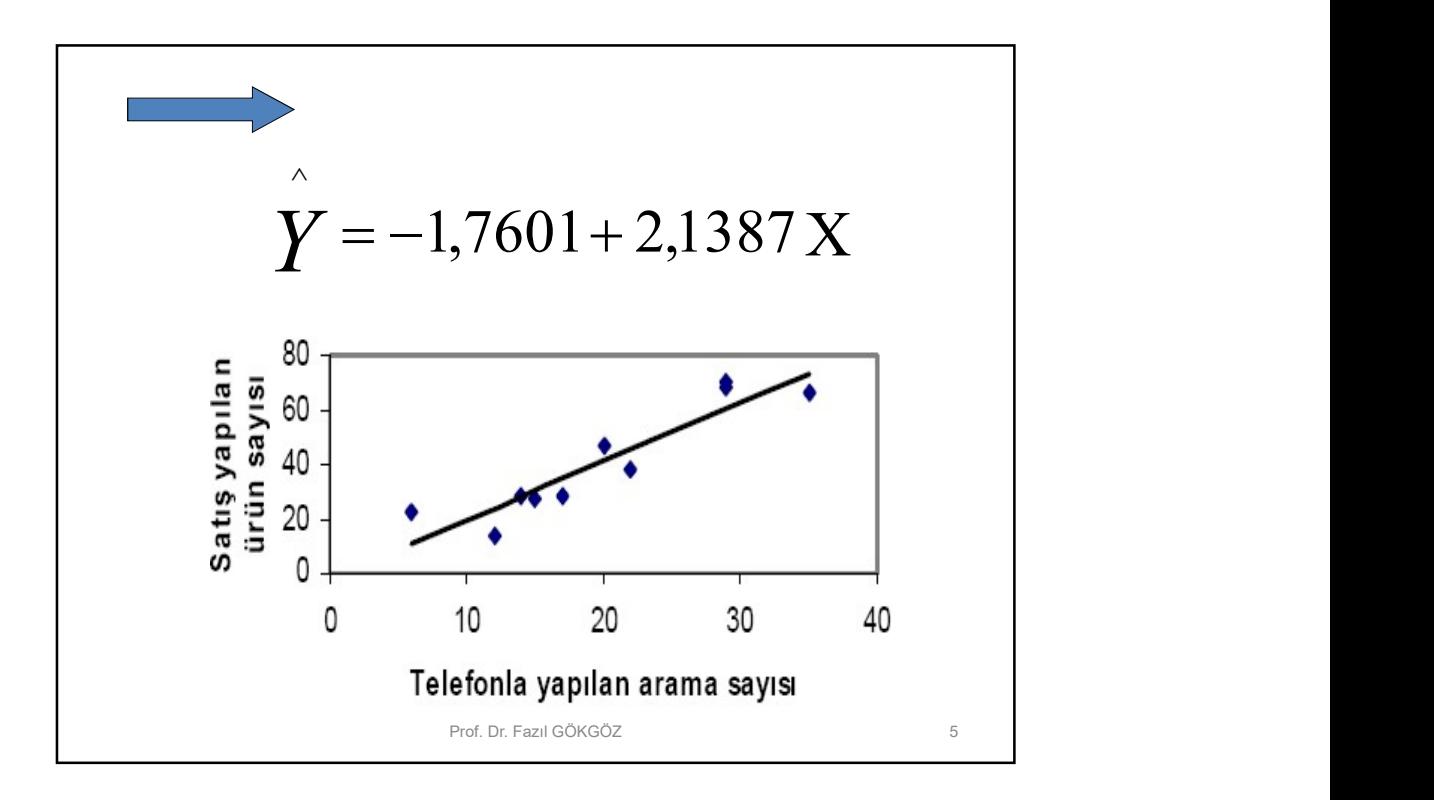

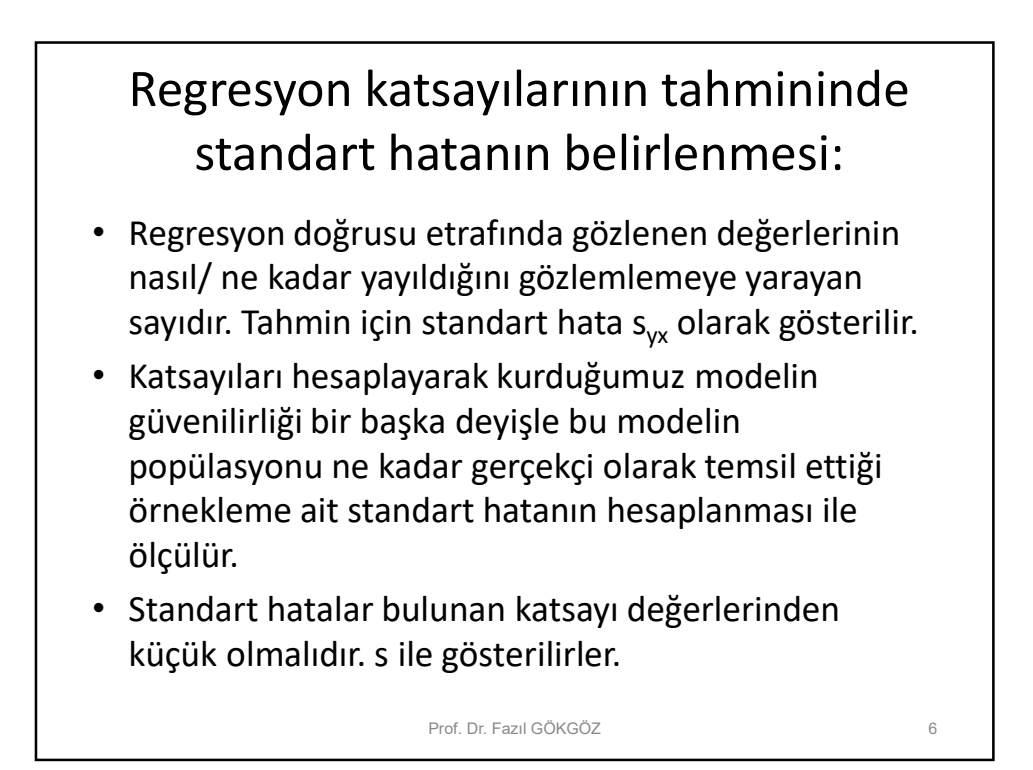

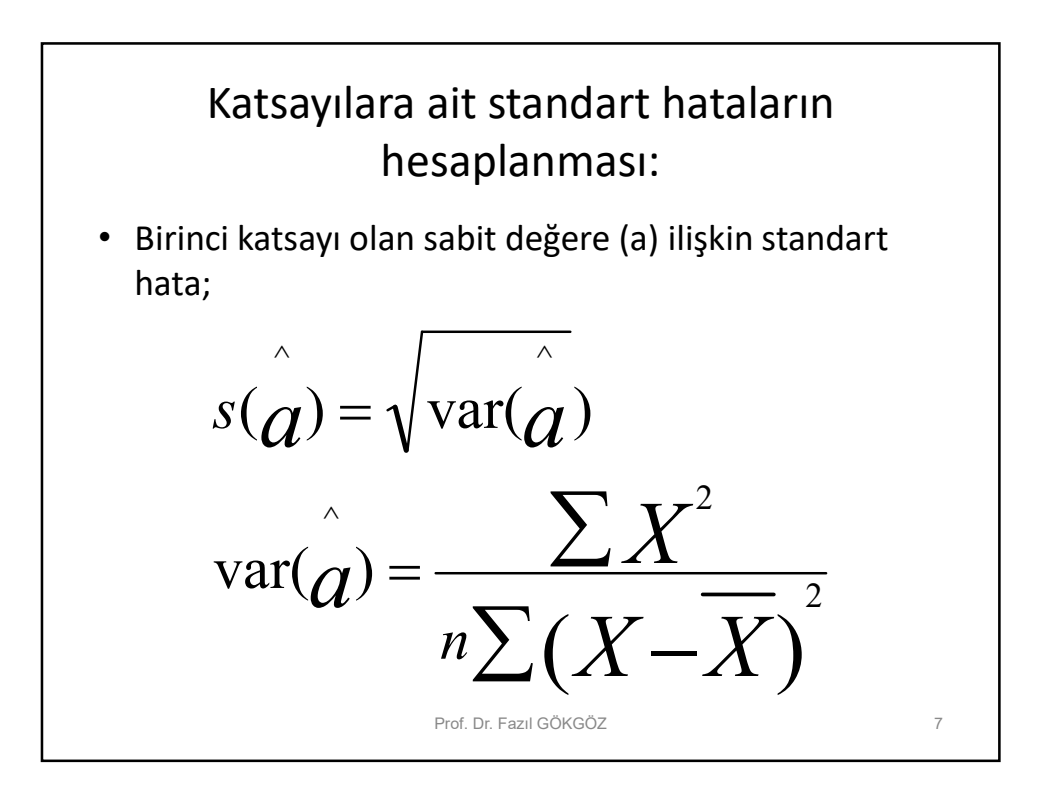

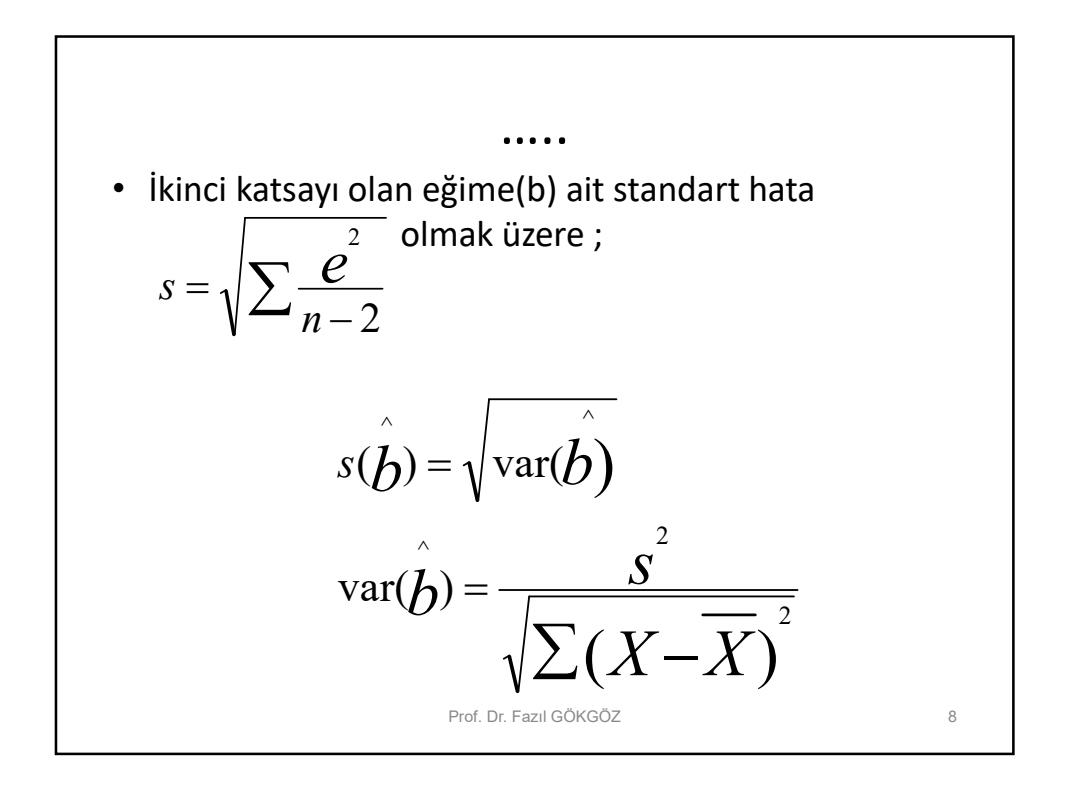

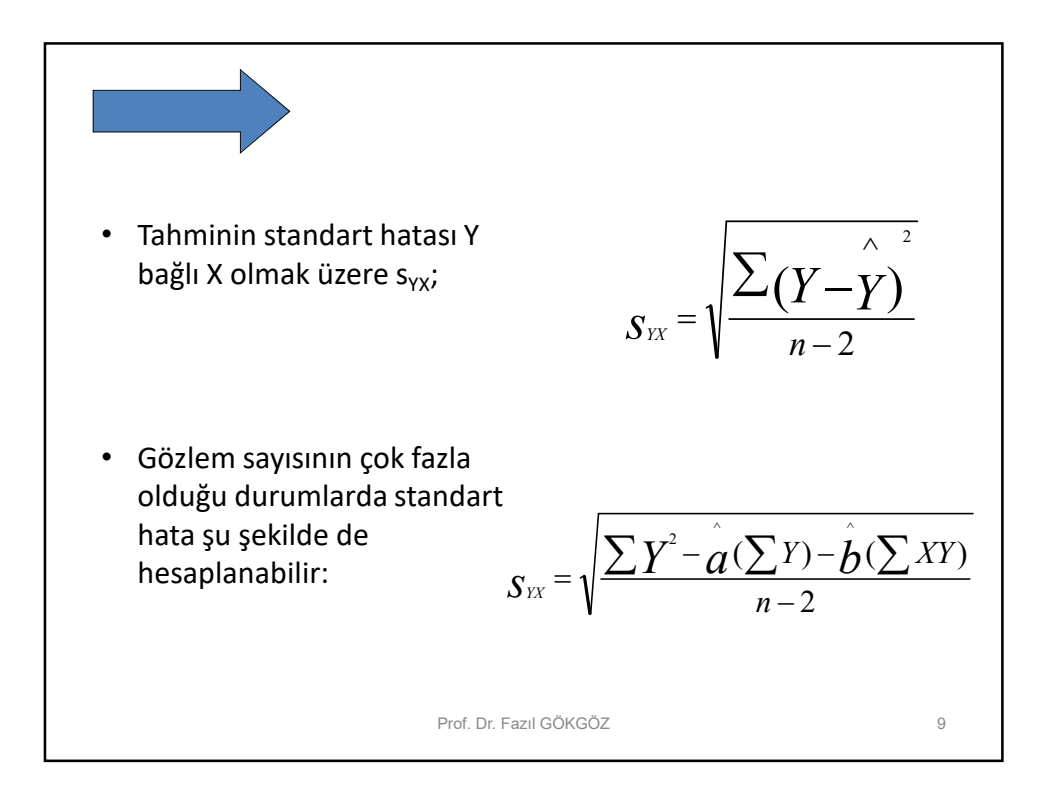

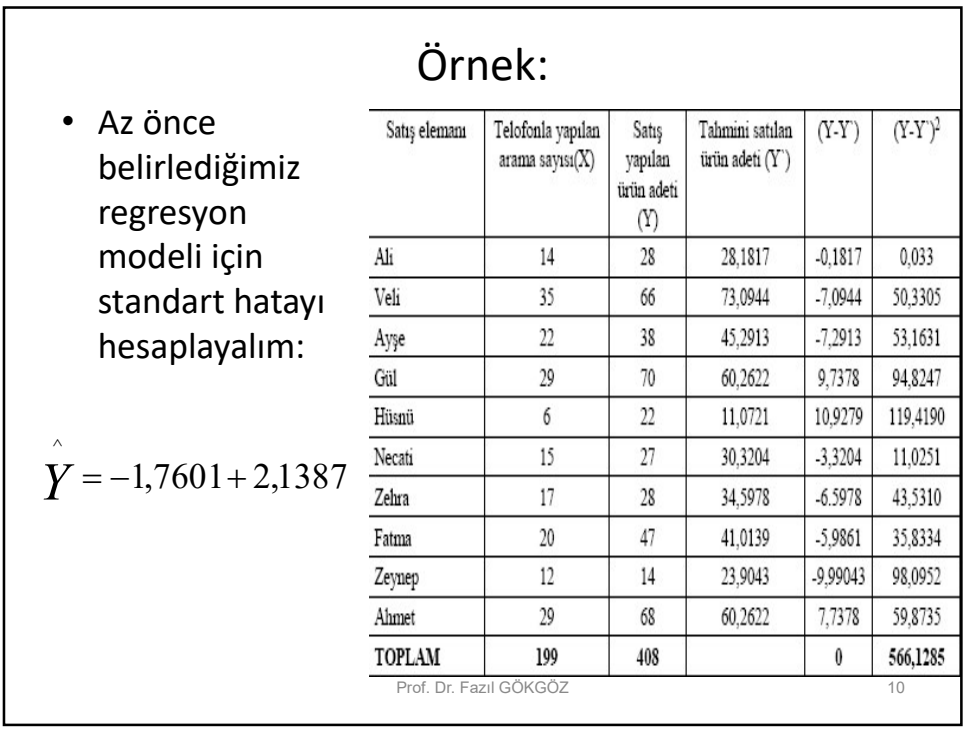

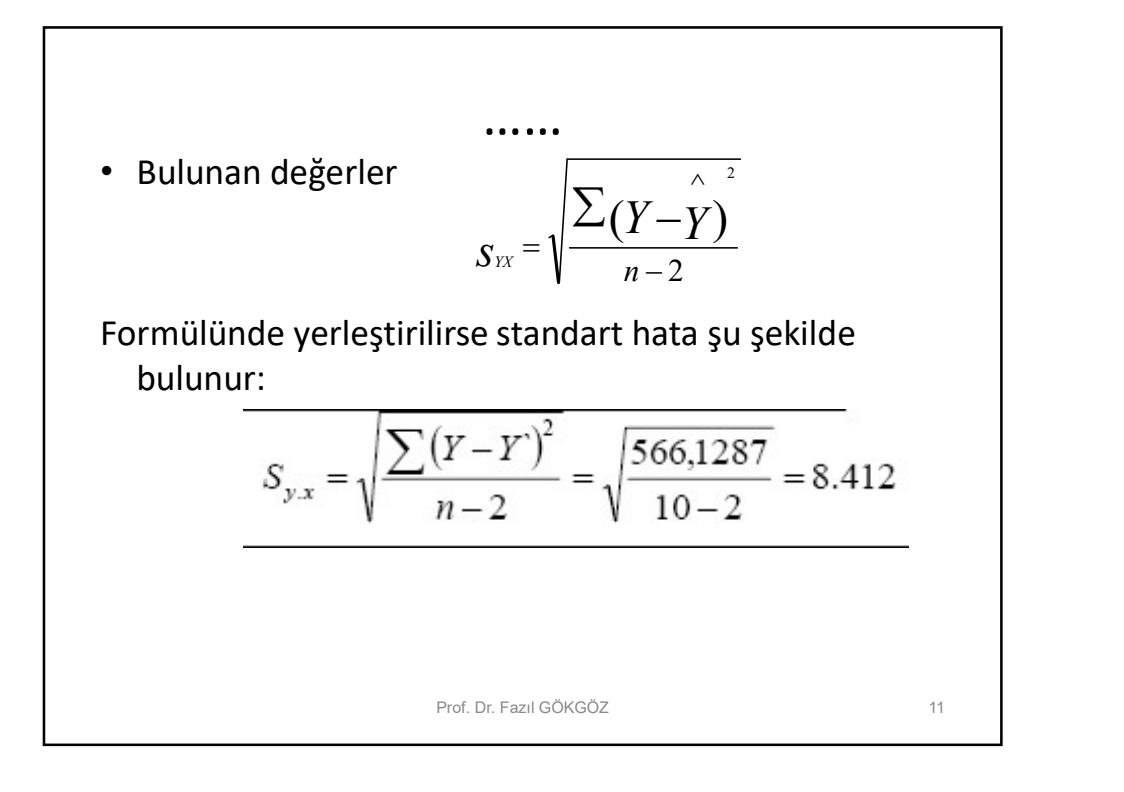

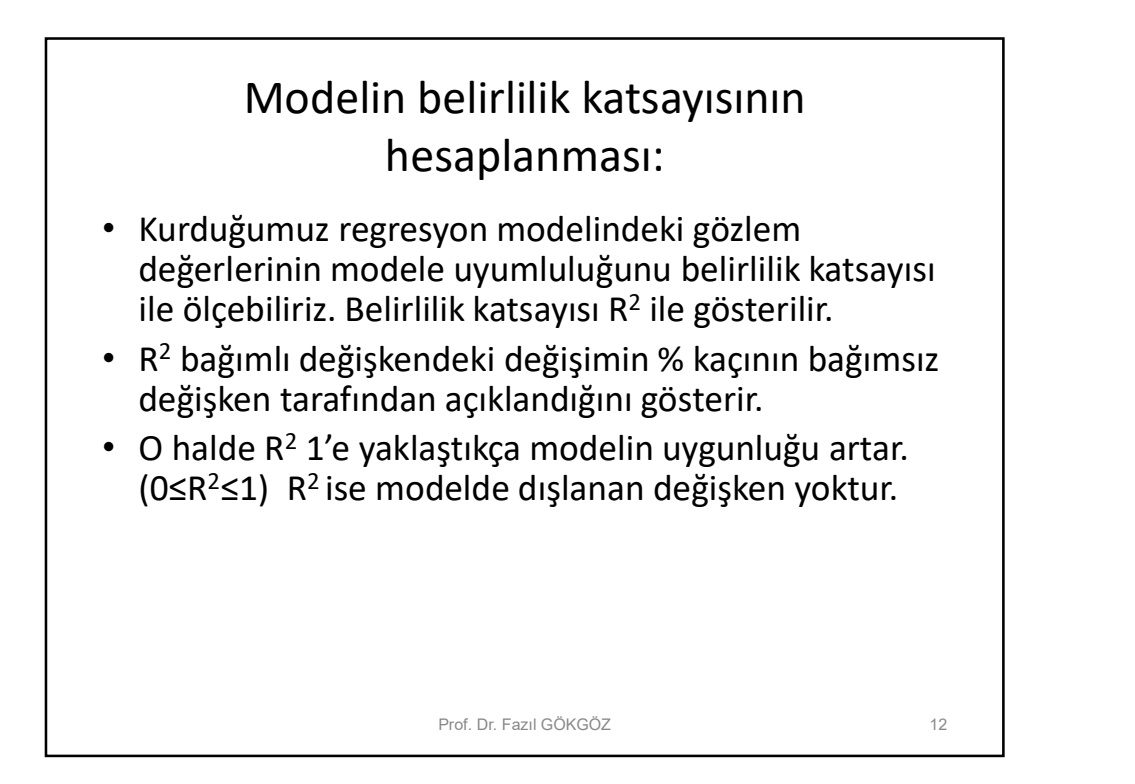

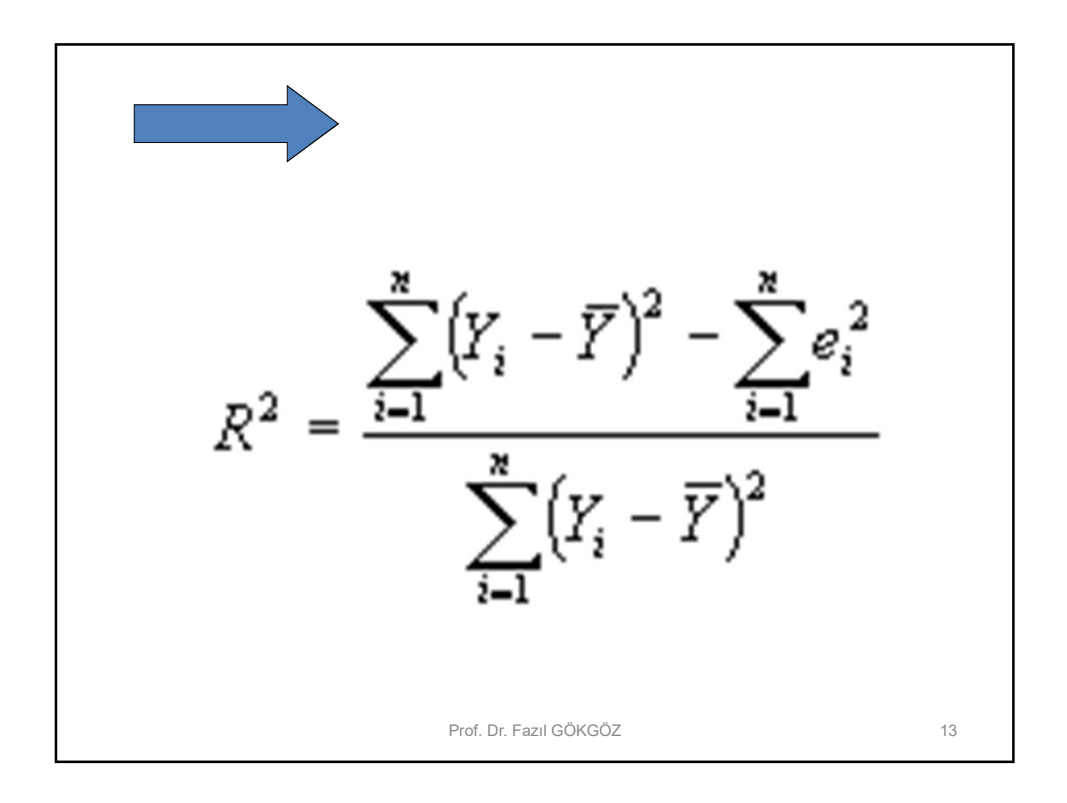

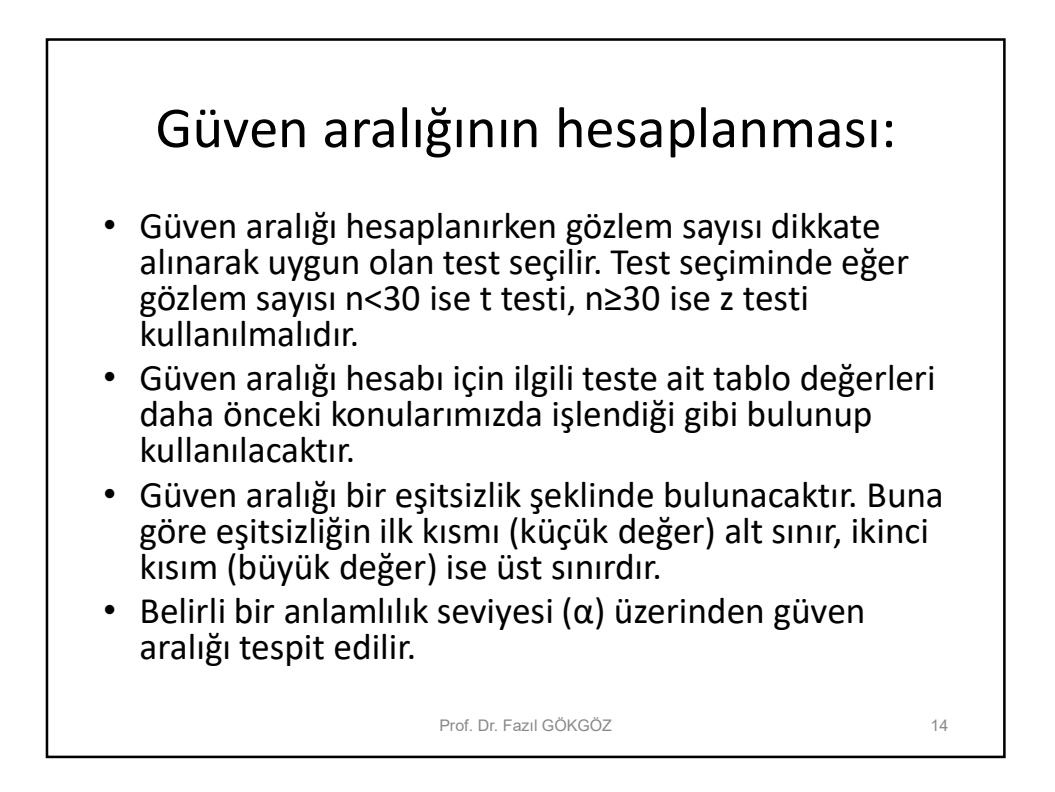

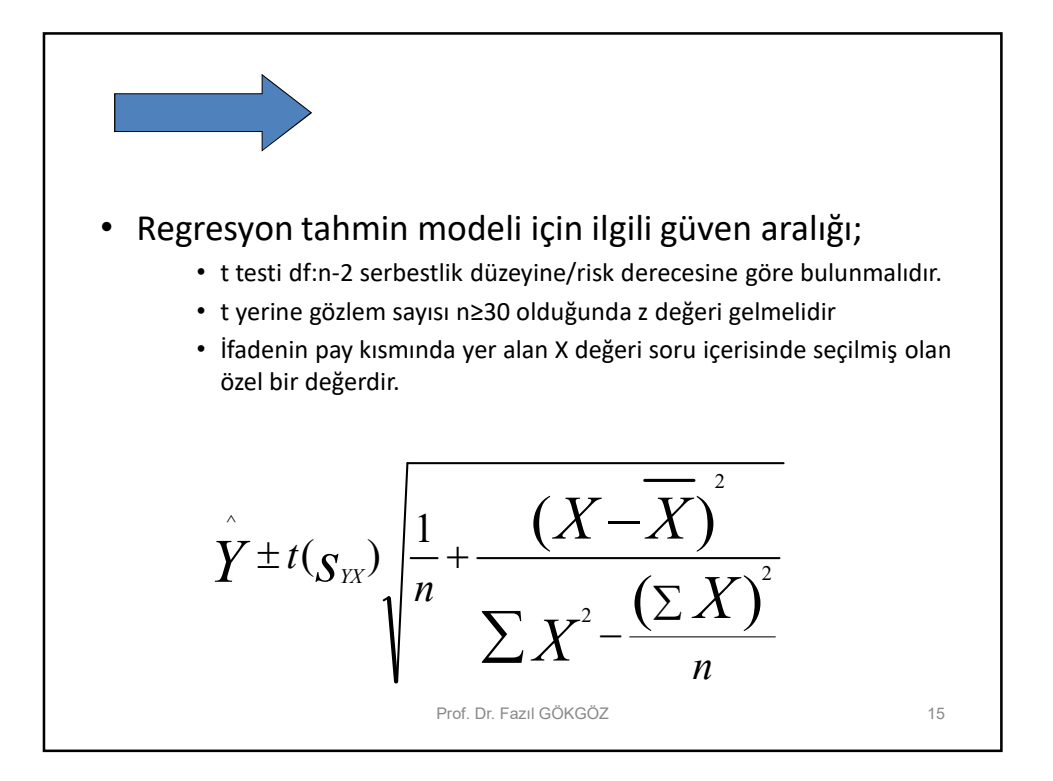

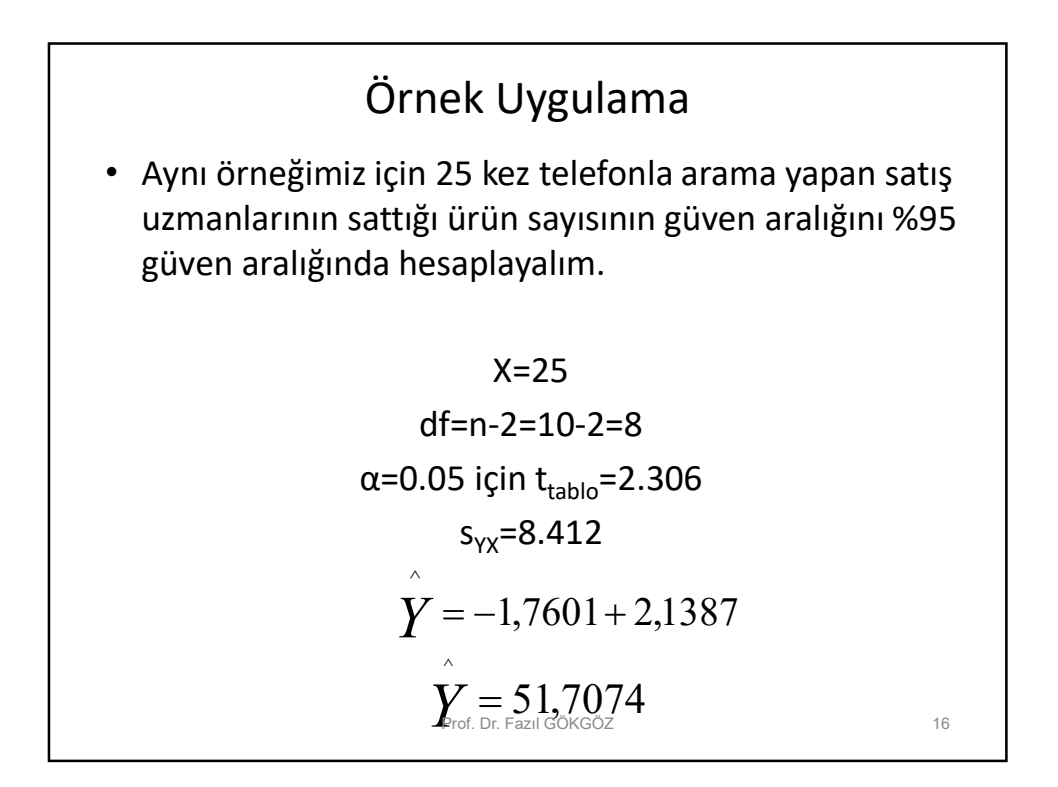

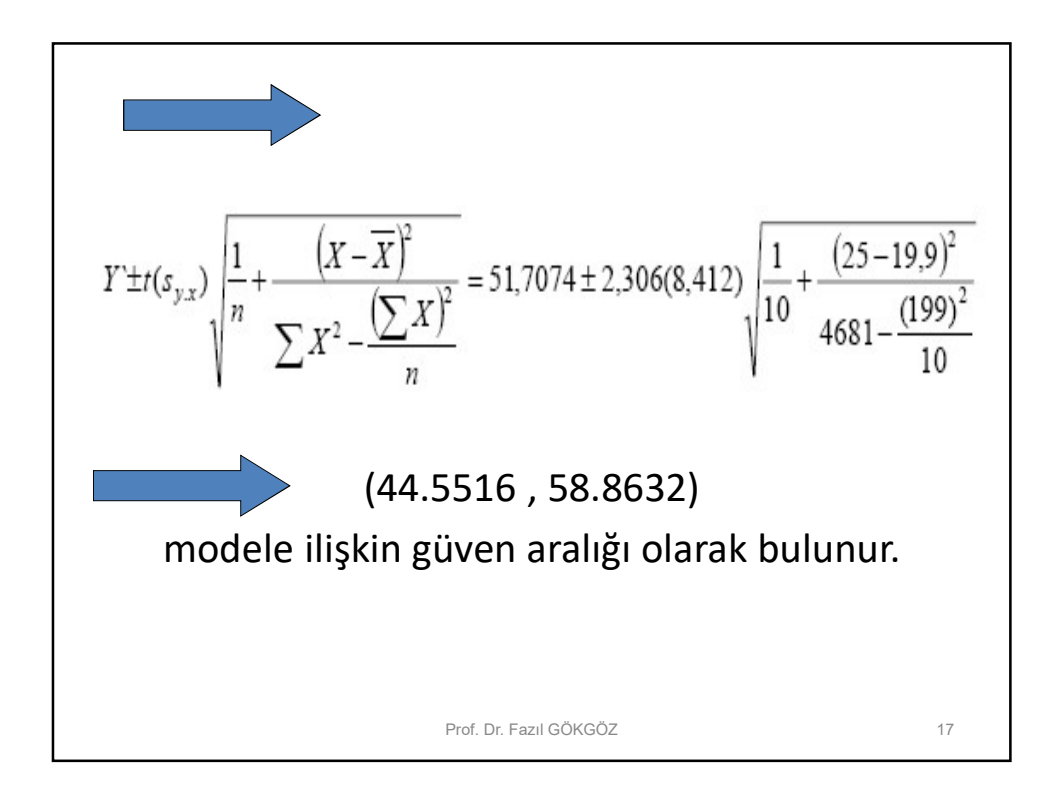